<<Photoshop

<<Photoshop >>

- 13 ISBN 9787302168126
- 10 ISBN 7302168121

出版时间:2008-2

页数:377

PDF

更多资源请访问:http://www.tushu007.com

 $,$  tushu007.com

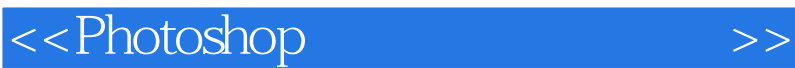

## Photoshop<br>Photoshop

Photoshop CS3 Photoshop CS3

, tushu007.com

 $\frac{1}{2}$  and  $\frac{1}{2}$  and  $\frac{1}{2}$  a

Photoshop

## <<Photoshop>>>>>>>>>

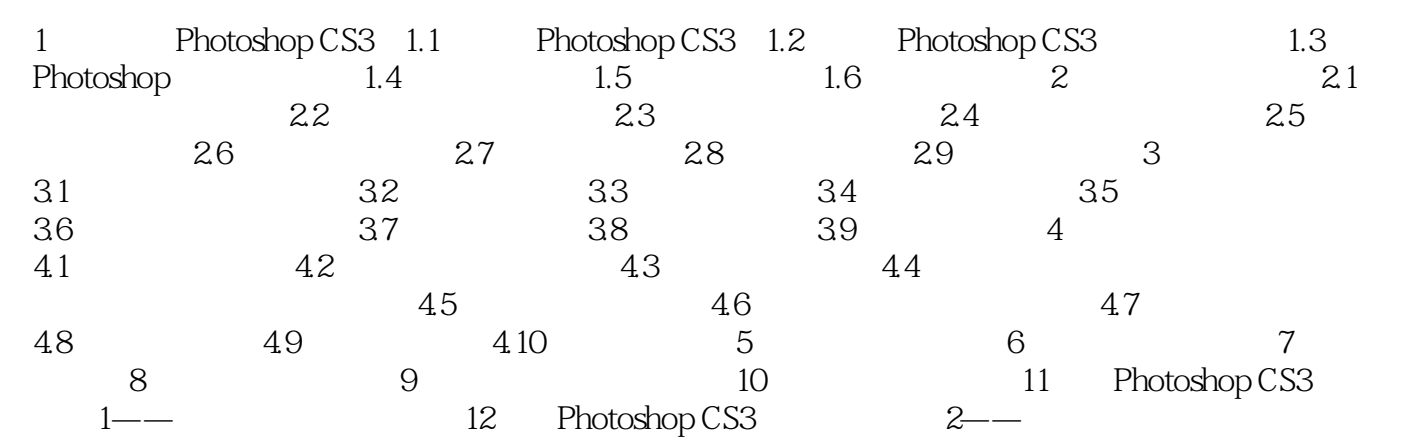

 $,$  tushu007.com

 $,$  tushu007.com

<<Photoshop>>>>>>>>>

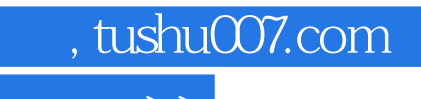

<<Photoshop>>>>>>>>>

本站所提供下载的PDF图书仅提供预览和简介,请支持正版图书。

更多资源请访问:http://www.tushu007.com